# **Aktuelles aus der Gesetzgebung und Rechtsprechung** 1112015

### Für Arbeitgeber

# **Jobticket als Sachbezug – Darauf ist zu achten!**

| Im Unterschied zum Fahrtkostenzuschuss leistet der Arbeitgeber beim Jobticket keinen Barzuschuss zu den Fahrtkosten, sondern kauft die Fahrkarte direkt beim Verkehrsverbund. Gibt er sie unentgeltlich oder verbilligt an den Arbeitnehmer weiter, entsteht ein geldwerter Vorteil. Lohnsteuer und Sozialabgaben können jedoch vermieden werden, wenn gewisse Spielregeln eingehalten werden. |

### Grundsätzliches

Ein geldwerter Vorteil liegt nicht vor, wenn der Arbeitgeber seinen Arbeitnehmern ein Jobticket zu dem mit dem Verkehrsträger vereinbarten Preis überlässt (Jedermannrabatt).

Gibt der Arbeitgeber das Jobticket jedoch unentgeltlich oder verbilligt weiter, entsteht ein steuerpflichtiger Vorteil, wenn die monatliche Sachbezugsfreigrenze von 44 EUR – durch den Wert der Fahrkarte oder andere Sachbezüge – überschritten ist. In diesem Fall kann der Arbeitgeber den Vorteil jedoch mit 15 % pauschal versteuern, was Beitragsfreiheit in der Sozialversicherung auslöst.

Beachten Sie | Da die pauschal besteuerten Beträge auf die Entfernungspauschale anzurechnen sind, müssen sie in der Lohnsteuerbescheinigung ausgewiesen werden.

### Zuflusszeitpunkt

Da sich die 44 EUR-Freigrenze auf den jeweiligen Monat bezieht, ist es von wesentlicher Bedeutung, wann der Sachbezug "Jobticket" zufließt.

In einer aktuellen Verfügung weist das Bayerische Landesamt für Steuern darauf hin, dass die 44 EUR-Freigrenze bei der monatlichen Überlassung einer Monatsmarke oder einer monatlichen Fahrberechtigung für ein Jobticket, das für einen längeren Zeitraum gilt, anwendbar ist. Hiervon sind z.B. umfasst:

- Fälle, in denen tatsächlich monatliche Tickets ("Monatsmarken") monatlich ausgehändigt werden oder
- Tickets, welche an sich für einen längeren Zeitraum gelten, aber jeden Monat (neu) "aktiviert/freigeschaltet" werden.

### **Daten für den Monat Dezember 2015**

### ↘ STEUERTERMINE

#### Fälligkeit:

- USt, LSt = 10.12.2015
- ESt, KSt = 10.12.2015

#### Überweisungen (Zahlungsschonfrist):

- USt, LSt = 14.12.2015
- ESt, KSt = 14.12.2015

#### Scheckzahlungen:

Bei Scheckzahlung muss der Scheck dem Finanzamt spätestens drei Tage vor dem Fälligkeitstag vorliegen!

#### ↘ BEITRÄGE SOZIALVERSICHERUNG

Fälligkeit Beiträge 12/2015 = 28.12.2015

#### ↘ VERBRAUCHERPREISINDEX

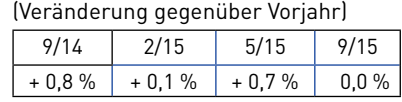

Entscheidend für den Zuflusszeitpunkt sind überdies die Tarif- und Nutzungsbestimmungen: Sehen diese für ein Jobticket vor, dass die jeweilige monatliche Fahrberechtigung durch die rechtzeitige monatliche Zahlung erworben wird, fließt der geldwerte Vorteil aus dem Sachbezug "Jobticket" nach Ansicht des Bayerischen Landesamts für Steuern monatlich zu – also nicht etwa bei Kauf/Teilnahmeerklärung für den gesamten Gültigkeitszeitraum.

### ■ Beispiel

Der Arbeitnehmer erhält von seinem Arbeitgeber zum 1.1.2015 unentgeltlich eine Fahrkarte für die Nutzung öffentlicher Verkehrsmittel für die Strecke zwischen Wohnung und erster Tätigkeitsstätte. Die Karte hat den Aufdruck .. aültig bis 31.12.2016". Nach den Tarifbestimmungen des Verkehrsanbieters wird die monatliche Fahrberechtigung während der Gültigkeitsdauer (1.1.2015 bis 31.12.2016) durch die rechtzeitige monatliche Zahlung erworben. Der geldwerte Vorteil beträgt monatlich 42 EUR. Weitere mit dem Marktpreis zu bewertende Sachbezüge liegen nicht vor.

Lösung: Die 44 EUR-Freigrenze ist nach Auffassung des Bayerischen Landesamts für Steuern anwendbar. Da es sich um die monatliche Fahrberechtigung eines Jobtickets handelt, das für einen längeren Zeitraum gilt, fließt der geldwerte Vorteil monatlich zu.

Beachten Sie | Die Oberfinanzdirektion Nordrhein-Westfalen hat beim letzten Punkt eine andere Ansicht vertreten. Danach bleiben Sonderkündigungsbedingungen, die Möglichkeit des unterjährigen Einstiegs von Arbeitnehmern während des Vertragsjahres/der Vertragsperiode sowie die monatliche Abbuchung/Zahlung des Entgelts für die Jobtickets unberücksichtigt.

Quelle | Bayerisches Landesamt für Steuern vom 12.8.2015, Az. S 2334.2.1-98/5 St 32, OFD Nordrhein-Westfalen vom 24.11.2014, Kurzinfo LSt 7/2014

### Für alle Steuerpflichtigen

# **Neues zum Abzug von Kinderbetreuungskosten**

| Die Oberfinanzdirektion Niedersachsen hat zu einigen Zweifelsfragen im Bereich der Kinderbetreuungskosten Stellung genommen und damit das Schreiben des Bundesfinanzministeriums aus 2012 in wichtigen Punkten ergänzt. |

### Voraussetzungen

Steuerpflichtige können Kinderbetreuungskosten als Sonderausgaben absetzen. Begünstigt sind 2/3 der Aufwendungen (maximal 4.000 EUR pro Kind). Damit der Abzug gelingt, sind folgende Voraussetzungen zu beachten:

- Kosten für die Kinderbetreuung (nicht: Verpflegung, Unterricht),
- Kind gehört zum Haushalt des Steuerpflichtigen,
- Kind hat das 14. Lebensjahr noch nicht vollendet (ohne Altersbeschränkung, wenn Behinderung – außerstande, sich selbst zu unterhalten – vor dem 25. bzw. 27. Lebensjahr eingetreten ist),
- Rechnung liegt vor (ggf. Alternativnachweis, z.B. Vertrag, zulässig),
- Zahlung auf ein Konto des Leistungserbringers (unbare Zahlung).

### Klarstellungen der OFD Niedersachsen

Grundsätzlich schließen sich das Betreuungsgeld und eine Kinderbetreuung gegenseitig aus. Das Betreuungsgeld wird aber in solchen Fällen weiter gewährt, die in § 4a Abs. 2 BEEG (= Gesetz

zum Elterngeld und zur Elternzeit) ausdrücklich genannt sind (z.B. schwere Krankheit). Ist dies der Fall, ist das Betreuungsgeld beim Sonderausgabenabzug nicht mindernd zu berücksichtigen.

Der Sonderausgabenabzug entfällt nicht, wenn die Betreuungsleistung, für die der Steuerpflichtige eine Rechnung erhalten hat, vom Konto eines Dritten bezahlt worden ist (abgekürzter Zahlungsweg). Ob der Steuerpflichtige dem Dritten die Aufwendungen erstattet, ist insoweit irrelevant.

Bei nicht verheirateten, dauernd getrennt lebenden oder geschiedenen Eltern ist grundsätzlich nur der Elternteil zum Sonderausgabenabzug berechtigt, der die Kosten getragen hat und zu dessen Haushalt das Kind gehört. Hat nur der Elternteil, in dessen Haushalt das Kind lebt, den Kinderbetreuungsvertrag abgeschlossen und zahlt auch nur dieser Elternteil das Entgelt von seinem Konto, so kann der Sonderausgabenabzug weder vollständig noch anteilig dem anderen Elternteil zugeordnet werden. Hier gilt es also gegenzusteuern.

Quelle | OFD Niedersachsen vom 27.4.2015, Az. S 2221b - 1 - St 236, unter www.iww.de, Abruf-Nr. 144778

#### Für GmbH-Gesellschafter

# **Ist der Verkauf von Streubesitzbeteiligungen bald steuerpflichtig?**

| Das Bundesfinanzministerium hat den Interessenverbänden im Juli einen Diskussionsentwurf für ein Gesetz zur Reform der Investmentbesteuerung zukommen lassen. Enthalten ist u.a. die Einführung einer Steuerpflicht für Veräußerungsgewinne aus Streubesitzbeteiligungen. |

### Hintergrund

Derzeit ist die Veräußerung von Kapitalgesellschaftsanteilen durch eine Kapitalgesellschaft steuerfrei. Eine Besteuerung von Dividenden aus Streubesitzanteilen wurde aus europarechtlichen Gründen bereits 2013 eingeführt. Eine Streubesitzbeteiligung liegt grundsätzlich vor, wenn die Beteiligung zu Beginn des Kalenderjahres weniger als 10 % betragen hat.

### Beabsichtigte Neuregelung

Künftig sollen auch Veräußerungsgewinne aus Beteiligungen im Streubesitz in die Steuerpflicht einbezogen werden. Die Neuregelung gilt indes "nur" für den Verkauf durch Kapitalgesellschaften. Im Bereich der Einkommensteuer (Beteiligungen im Betriebs- oder Privatvermögen) bleibt es bei den bisherigen Regelungen.

Handelt es sich bei einem Beteiligungsunternehmen, das mit Gewinn verkauft wird, um ein beihilfefähiges Unternehmen (im Sinne der Leitlinien für staatliche Beihilfen zur Förderung von Risikofinanzierungen), soll der Veräußerungsgewinn begünstigt sein (30 % des investierten Betrags, höchstens die ohne die Vergünstigung zu zahlende Körperschaftsteuer). Betroffen sind hier insbesondere Beteiligungen an sogenannten Business Angels und an Startups.

Obwohl die Neuregelung erst für Veräußerungsvorgänge nach dem 1.1.2018 vorgesehen ist, sollten Anleger den weiteren Verlauf des Gesetzgebungsverfahrens aufmerksam verfolgen und gegebenenfalls Vorsorge durch einen vorzeitigen (steuerfreien) Verkauf treffen.

Quelle | Diskussionsentwurf des BMF für ein Gesetz zur Reform der Investmentbesteuerung vom 21.7.2015

### Für Unternehmer

# **Bauabzugsteuer: Einbehalt auch für Fotovoltaikanlagen**

| Nach neuer (bundeseinheitlicher) Verwaltungssicht ist die Installation einer Fotovoltaikanlage an oder auf einem Gebäude eine Bauleistung im Sinne des § 48 Einkommensteuergesetz (EStG). Auch die Aufstellung einer Freilandfotovoltaikanlage kann den Bauleistungsbegriff erfüllen. Der Leistungsempfänger ist somit unter gewissen Voraussetzungen zum Steuerabzug verpflichtet. |

An der Sichtweise, dass Fotovoltaikanlagen als Betriebsvorrichtungen nicht den Begriff des Bauwerks erfüllen, hält die Finanzverwaltung nicht mehr fest. Nach der Übergangsregelung wird es für Fälle bis zum 31.12.2015 (Zeitpunkt der Entstehung der Bauabzugsteuer) allerdings nicht beanstandet, wenn ein Abzug der Bauabzugsteuer unterbleibt.

### Hintergrund

Bestimmte Leistungsempfänger haben für im Inland erbrachte Bauleistungen einen Steuerabzug in Höhe von 15 % des Rechnungsbetrags einzubehalten und an das Finanzamt abzuführen.

Abzugsverpflichtet sind alle Unternehmer im Sinne des Umsatzsteuergesetzes (UStG) und alle juristischen Personen des öffentlichen Rechts. Die Verpflichtung gilt auch für Kleinunternehmer, pauschal versteuernde Land- und Forstwirte und Unternehmer, die ausschließlich steuerfreie Umsätze tätigen.

Von der Abzugsverpflichtung wird abgesehen, wenn der Leistende eine Freistellungsbescheinigung vorlegt. Liegt diese nicht vor und die Gegenleistung übersteigt im laufenden Kalenderjahr nicht den Betrag von 5.000 EUR, muss ebenfalls kein Steuerabzug erfolgen. Die Freigrenze beträgt 15.000 EUR, wenn der Leistungsempfänger ausschließlich steuerfreie Umsätze nach § 4 Nr. 12 S. 1 UStG (Vermietungsumsätze) ausführt.

Beachten Sie | Weiterführende Informationen erhalten Sie u.a. auf der Website des Bundeszentralamts für Steuern (www.iww.de/sl1685).

Quelle | Bayerisches Landesamt für Steuern vom 16.9.2015, Az. S 2272.1.1-3/8 St 32, unter www.iww.de, Abruf-Nr. 145376

### Für Unternehmer

# **Elektromobilität soll stärker gefördert werden**

| Die Elektromobilität soll besser gefördert werden. Dazu liegt dem Bundestag jetzt die Gesetzesinitiative des Bundesrats vor. Das Gesetz soll am Tag nach seiner Verkündung in Kraft treten. Auf zwei Kernpunkte der steuerlichen Förderung von Elektroautos ist hinzuweisen. |

#### Geldwerter Vorteil

Gewährt ein Arbeitgeber eine kostenfreie oder verbilligte Möglichkeit, die privaten Elektro- bzw. Hybridelektrofahrzeuge seiner Arbeitnehmer aufzuladen, soll der geldwerte Vorteil für das Aufladen der Batterien steuerfrei sein. Diese Steuerfreiheit wird nur Sachbezüge umfassen, die zusätzlich zum ohnehin geschuldeten Arbeitslohn gewährt werden.

Beachten Sie | Die Steuerfreiheit ist begrenzt auf die Jahre 2015 bis 2019.

#### Sonderabschreibungen

Die steuerliche Förderung im betrieblichen Bereich soll in Form von Sonderabschreibungen für Elektrofahrzeuge und Ladevorrichtungen erfolgen. Es soll möglich sein, von den Anschaffungskosten einmalig im Jahr der Anschaffung eine Sonderabschreibung zusätzlich zur linearen Abschreibung abzuziehen. Diese ist rückläufig gestaltet und beträgt im Jahr 2015 = 50 %, in 2016 = 40 %, in 2017 = 30 %, in 2018 und 2019 noch 20 %.

Begünstigt sind nur reine oder hybride Elektrofahrzeuge, sogenannte Range-Extender-Fahrzeuge sowie Ladevorrichtungen. Es müssen neue Wirtschaftsgüter des Anlagevermögens sein.

### Dienstwagenprivileg für Zweiräder?

Der Bundesrat hat die Bundesregierung gebeten zu prüfen, inwieweit die Nutzung von Zweirädern mit Elektrounterstützung bzw. mit Elektroantrieb gefördert werden kann, etwa indem das Dienstwagenprivileg auf Zweiräder ausgedehnt wird.

Quelle | Gesetzentwurf des Bundesrates für ein Gesetz zur steuerlichen Förderung der Elektromobilität, BT-Drs. 18/5864 vom 26.8.2015

### Für Arbeitnehmer

# **Telearbeitsplatz einer Alleinerziehenden nicht immer steuerbegünstigt**

| Das Finanzgericht Rheinland-Pfalz hat sich jüngst mit der Frage beschäftigt, ob eine alleinerziehende Mutter ihre Aufwendungen für einen häuslichen Telearbeitsplatz als Werbungskosten geltend machen kann. |

### ■ Sachverhalt

Eine alleinerziehende Arbeitnehmerin musste nur vormittags im Büro anwesend sein und konnte am Nachmittag zu Hause arbeiten. In der Steuererklärung machte sie die Aufwendungen für ihren Telearbeitsplatz als Kosten eines häuslichen Arbeitszimmers geltend. Das Finanzamt versagte den Werbungskostenabzug, weil ihr auch bei ihrem Arbeitgeber ein Arbeitsplatz zur Verfügung stand. Dies sah das Finanzgericht Rheinland-Pfalz genauso.

Aufwendungen (z.B. Miete, Wasserund Energiekosten) für ein häusliches Arbeitszimmer sind bis zu 1.250 EUR jährlich abzugsfähig, wenn für die betriebliche oder berufliche Tätigkeit kein anderer Arbeitsplatz zur Verfügung steht. Dies war aber hier der Fall, denn die Arbeitnehmerin hätte ihren dienstlichen Arbeitsplatz grundsätzlich auch an den Nachmittagen nutzen können.

Dass die Nutzung letztlich an der Kinderbetreuung scheiterte, ist für das Finanzgericht Rheinland-Pfalz steuerlich unbeachtlich. Der Entlastungsbetrag für Alleinerziehende sei als Steuervergünstigung ausreichend, sodass keine verfassungsrechtlichen Bedenken gegen die Abzugsbeschränkung für das Arbeitszimmer bestehen.

Quelle | FG Rheinland-Pfalz, Urteil vom 11.8.2015, Az. 3 K 1544/13, unter www.iww.de, Abruf-Nr. 145373

### Für Kapitalanleger

# **Xetra-Gold Inhaberschuldverschreibungen: Gewinne sind nach Ablauf der Spekulationsfrist steuerfrei**

| Gewinne aus der Veräußerung oder Einlösung von Xetra-Gold Inhaberschuldverschreibungen, die dem Inhaber ein Recht auf die Auslieferung von Gold gewähren, sind nach Ablauf der einjährigen Spekulationsfrist steuerfrei. Dies hat der Bundesfinanzhof entschieden. |

Nach Auffassung des Bundesfinanzhofs führen die Gewinne nicht zu Einkünften aus Kapitalvermögen, weil die Schuldverschreibung keine Kapitalforderung verbrieft, sondern einen Anspruch auf eine Sachleistung in Form der Lieferung von Gold.

Beachten Sie | Gewinne müssen aber versteuert werden, wenn der An- und Verkauf innerhalb eines Jahres realisiert werden (privates Veräußerungsgeschäft). Kapitalanleger sollten also darauf achten, dass sie die Wertpapiere erst verkaufen, wenn die einjährige Spekulationsfrist abgelaufen ist.

Quelle | BFH-Urteile vom 12.5.2015, Az. VIII R 4/15 und Az. VIII R 35/14, unter www.iww.de, Abruf-Nrn. 179254 und 179253

### Für alle Steuerpflichtigen

# **Ehegatte im Pflegeheim: Kann der Splittingtarif trotz neuem Lebenspartner gewährt werden?**

| Ist einem Ehepaar, bei dem ein Ehegatte wegen schwerer Demenz im Pflegeheim lebt, die steuerliche Zusammenveranlagung zu gewähren, wenn der gesunde Ehegatte mit einem neuen Lebenspartner zusammenlebt? Das Finanzgericht Niedersachsen hat den Splittingtarif gewährt, jetzt ist der Bundesfinanzhof gefragt. |

Hintergrund: Die Zusammenveranlagung setzt voraus, dass die Ehegatten nicht dauernd getrennt leben. Ein dauerndes Getrenntleben liegt dann vor, wenn die zum Wesen der Ehe gehörende Lebens- und Wirtschaftsgemeinschaft endgültig aufgehoben worden ist.

Im Streitfall kam das Finanzgericht Niedersachsen zu der Überzeugung, dass der Mann die persönliche und geistige Gemeinschaft mit seiner Ehefrau aufrechterhalten hatte, soweit dies

umständehalber möglich war. Er hatte die Fürsorge für seine Ehefrau erbracht, die er angesichts der schwierigen Gesamtumstände leisten konnte. Es war nicht zu erkennen, dass er sich infolge der Aufnahme der neuen Beziehung von seiner Ehefrau distanziert hätte. Insofern habe der Ehemann, so das Finanzgericht, nicht von seiner Frau dauernd getrennt gelebt.

Quelle | FG Niedersachsen, Urteil vom 23.6.2015, Az. 13 K 225/14, Rev. BFH Az. III R 15/15, unter www.iww.de, Abruf-Nr. 145372

### Für Kapitalanleger

# **Kein Anspruch auf Günstigerprüfung nach Bestandskraft des Steuerbescheids**

| Ein Antrag auf Günstigerprüfung bei den Einkünften aus Kapitalvermögen hat grundsätzlich nur bis zur Bestandskraft des Einkommensteuerbescheids – also bis zum Ablauf der Einspruchsfrist – Aussicht auf Erfolg. So lautet eine aktuelle Entscheidung des Bundesfinanzhofs. |

Hintergrund: Grundsätzlich ist die Einkommensteuer auf Kapitalerträge mit der Abgeltungsteuer abgegolten. Hiervon gibt es allerdings Ausnahmen. So kann beispielsweise bei der Einkommensteuerveranlagung die Günstigerprüfung beantragt werden. Dies lohnt sich, wenn der individuelle Steuersatz unter 25 % liegt.

Quelle | BFH-Urteil vom 12.5.2015, Az. VIII R 14/13, unter www.iww.de, Abruf-Nr. 179252

### Für alle Steuerpflichtigen

# **Anhebung von Kindergeld, Grundfreibetrag & Co.: Wann wirken sich die Änderungen aus?**

| Bereits im Juli wurde das Gesetz zur Anhebung des Grundfreibetrags, des Kinderfreibetrags, des Kindergeldes und des Kinderzuschlags im Bundesgesetzblatt verkündet. Der Bund der Steuerzahler hat nun zusammengestellt, wann sich die jeweiligen Änderungen im Geldbeutel bemerkbar machen. |

Seit September wird das Kindergeld in der neuen Höhe ausgezahlt, sodass Eltern im Monat 4 EUR mehr pro Kind erhalten. Für die zurückliegenden Monate ab Januar 2015 wird die Nachzahlung im Herbst erfolgen.

Ebenfalls rückwirkend ab Januar 2015 gilt für Alleinerziehende ein Entlastungsbetrag von 1.908 EUR pro Jahr (Anhebung um 600 EUR). Der höhere Betrag für das erste Kind wird bei Alleinerziehenden mit der Steuerklasse II ab Dezember 2015 automatisch angerechnet.

PRAXISHINWEIS | Ab dem zweiten Kind erhöht sich der Entlastungsbetrag um weitere 240 EUR je Kind – jedoch nicht automatisch. Hierzu muss ein Antrag auf Lohnsteuerermäßigung beim Finanzamt gestellt werden. Wird kein Antrag gestellt, erfolgt die Berücksichtigung über die Einkommensteuerveranlagung.

Von dem höheren Grundfreibetrag für 2015 (8.472 EUR anstatt 8.354 EUR) profitieren Arbeitnehmer mit der Dezember-Lohnabrechnung. Bei einem Single beträgt die Entlastung maximal 23 EUR, bei Ehepaaren 46 EUR, so der Bund der Steuerzahler. Bei Freiberuflern/Gewerbetreibenden wirkt sich die Anhebung im Einkommensteuerbescheid 2015 aus.

Quelle | Bund der Steuerzahler vom 18.9.2015: "Höheres Kindergeld ab September - höheres Gehalt erst im Dezember"

### ↘ HAFTUNGSAUSSCHLUSS

Der Inhalt des Rundschreibens ist nach bestem Wissen und Kenntnisstand erstellt worden. Die Komplexität und der ständige Wandel der Rechtsmaterie machen es notwendig, Haftung und Gewähr auszuschließen. Das Rundschreiben ersetzt nicht die individuelle persönliche Beratung.